# *Jutge.org*

The Virtual Learning Environment for Computer Programming

## **Chess board (2) P13623 en**

Consider a chess board with *r* rows and *c* columns, where every square contains between 0 and 9 coins. Supose that the upper-left square is white. For instance, this is an empty board with four rows and five columns:

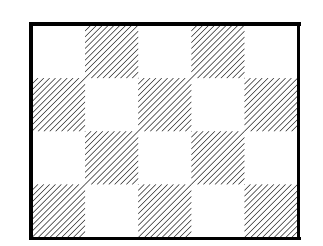

Write a program such that, given a chess board, computes the total number of coins on its white squares.

#### **Input**

Input begins with the number of rows *r* and the number of columns *c*. Follow *r* lines, each one with *c* characters between '0' and '9'.

### **Output**

Print the total number of coins on the white squares of the board.

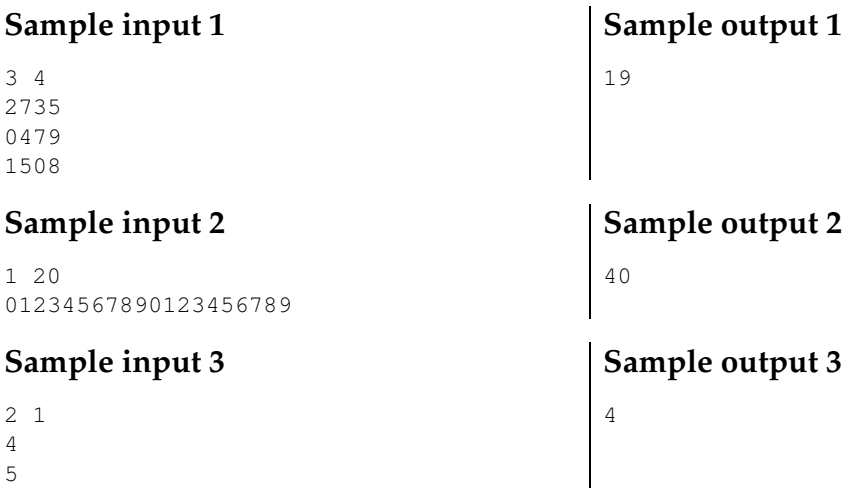

### **Problem information**

Author : Salvador Roura Translator : Salvador Roura Generation : 2024-04-30 15:36:58

© *Jutge.org*, 2006–2024. https://jutge.org